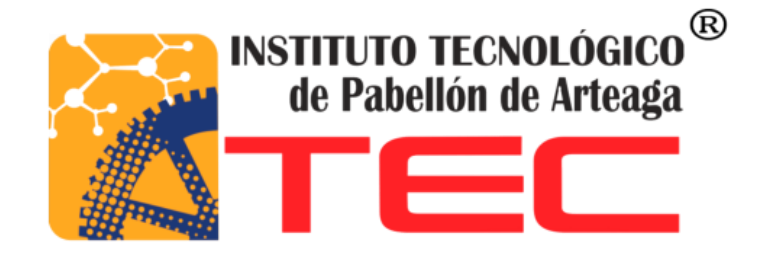

## **SUSTENTANTE: LEIVY ELIZABETH LÓPEZ HERNÁNDEZ.**

# **CARRERA: INGENIERÍA EN GESTIÓN EMPRESARIAL**

## **NO. CONTROL: 081050035**

## **PROYECTO: CONTROL DE INVENTARIOS DENTRO DEL ALMACEN.**

## **EMPRESA: RESTAURANTE "EL MIRADOR"**

## **ASESOR: M.C.A. DORA MARÍA GUEVARA ALVARADO.**

**TITULACIÓN OCTUBRE 2017**

### **Tabla de Contenido**

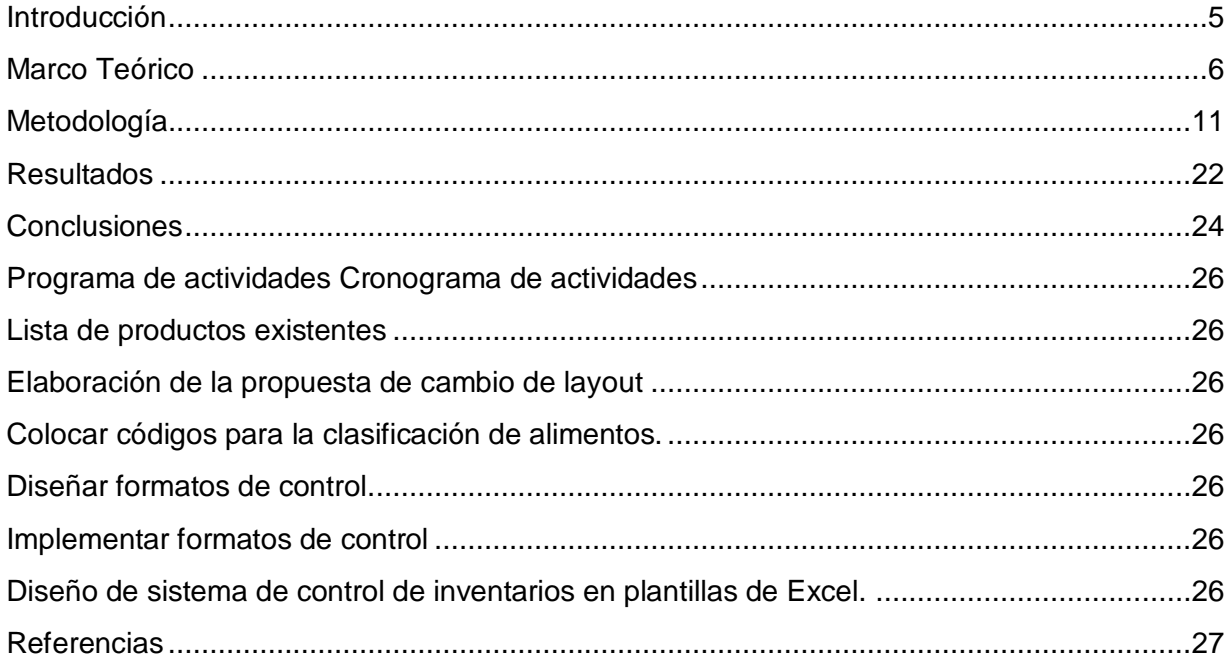

## **Índice de Figuras.**

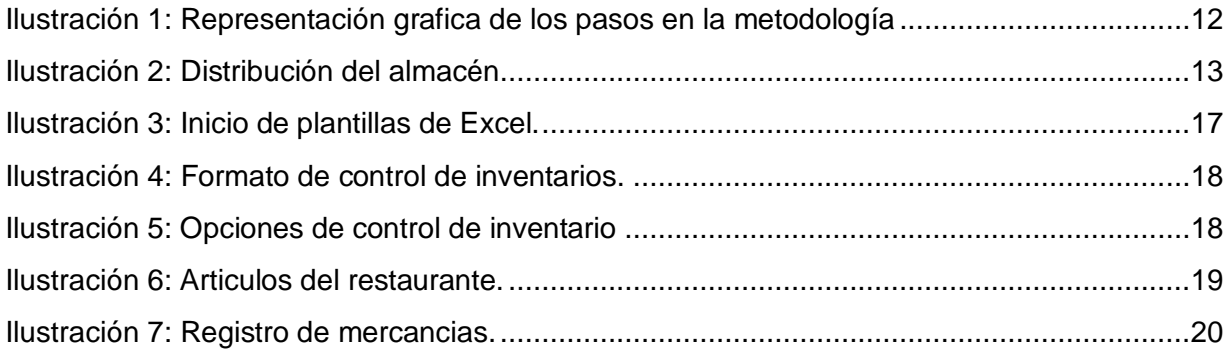

### **Índice de Tablas**.

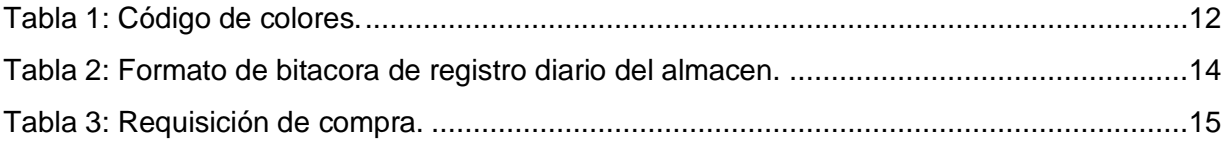

### <span id="page-4-0"></span>**Introducción**

La base de toda empresa comercial es la compra y venta de bienes o servicios, de aquí la importancia del manejo del inventario, esta actividad permitirá mantener el control oportuno de los registros contables de la misma, así como también conocer al final del período de manera confiable su situación económica. El impacto que tiene el control de inventarios es de vital importancia puesto que las organizaciones invierten un gran porcentaje de sus recursos en estos activos, debido a que es el que les permite la realización de su actividad económica, y su adecuado manejo genera pérdidas o ganancias para la empresa.

Es por eso que El restaurante el Mirador dedicado a la cocina gastronómica, en su deseo de ser cada vez más competitivo, considera que uno de los aspectos más importantes es la eficiencia y el buen desempeño en cada una de las actividades en las áreas que la componen. Ya que, en todo proceso de planeación, tanto de compras como de producción, el inventario es la base fundamental, y es vital mantener la confiabilidad de los datos y contar con información exacta en tiempo. Debido a lo anterior surge la necesidad de llevar un sistema de control de inventario ya que la empresa no cuenta con un registro de entradas y salidas de la mercancía, ha provocado en algunas ocasiones el agotamiento de productos, y en otras, su acumulamiento excesivo, por falta de información ordenada y actualizada.

Una vez analizada la información anterior se desarrollará un sistema de control de inventarios para el cual ayudará al restaurante a mejorar el aprovechamiento de los materiales, utilizando las herramientas básicas de Excel, para asignar y tener exactitud en la información.

El presente proyecto, tiene como objetivo crear un sistema de control de inventarios para lograr que las actividades realizadas dentro del almacén se lleven de manera adecuada, como son: entradas y salidas de artículos, generación de una bitácora de actividades, notas de entradas y salidas, con lo anterior se pretende reducir las mermas de la empresa, para que pueda administrar los recursos invertidos.

5

### <span id="page-5-0"></span>**Marco Teórico**

El desarrollo del presente capítulo presenta los antecedentes de investigaciones que sustentarán el trabajo, como métodos de control de inventarios y las bases teóricas pertenecientes al tema que se desarrollan en la investigación, aportadas por diferentes autores especialistas en la temática referida.

#### **Definición de inventario**

Calixto Mendoza Roca (2004) Los inventarios comprenden, además de las materias primas, productos en proceso, productos terminados o mercancías, materiales, repuestos y accesorios para ser consumidos en la producción de bienes fabricados, empaques, envases e inventarios en tránsito.

Para poder manejar un inventario se debe tomar en cuenta el movimiento de un producto, las causas externas e internas de la empresa, los históricos de ventas, de tal manera que se pueda tener un *stock* mínimo que no aumente costos de almacenamiento, y tener un balance entre la atención al cliente y los activos de la empresa.<sup>1</sup>

#### **Definición de control.**

George R. Terry (1964). El proceso para determinar lo que se está llevando a cabo, valorizándolo y, si es necesario, aplicando medidas correctivas, de manera que la ejecución se desarrolle de acuerdo con lo planeado. $2<sup>2</sup>$ 

La palabra "Control" tiene varios significados y, más específicamente, varios sentidos, que son significativos para el análisis, por ejemplo, significa:

 1 Roca, C. M. (2004). *presupuestos para la empresa de manufactura.* colombia: zorla sotomayor o.

<sup>2</sup> Roman, J. S. (2003). *establecimiento de sistemas de Control Interno.* Changage Learning.

- Verificar.
- Regular.
- Comparar con una norma.
- Ejercer autoridad sobre (dirigir y ordenar).

Según el autor Juan Bravo (1996) estos son los tipos existentes de inventarios:

- Inventarios de materia prima: compuesto por los elementos simples y elementales que requieren cierto grado de transformación antes de que se les pueda considerar cierto grado de transformación de un producto.
- Inventario de productos semielaborados: artículos manufacturados que se incorporan en un artículo mayor para constituir el producto final.
- Inventario empaquetado: artículo que se utiliza para empaquetar los productos terminados antes de su venta; también incluye los artículos que se destinan al empaquetado de su protección.
- Consumibles: son bienes que no se incorporan en el producto terminado, pero que, de una manera u otra, son necesarios para su elaboración.
- Inventarios de producto terminado: artículos completos funcionando y listo para su venta.<sup>3</sup>

#### **Tipos de inventarios**

- Inventarios en tránsito (ductos, WIP)
- Inventarios para especulación
- Inventarios cíclicos (satisfacción de la demanda promedio
- Inventarios de seguridad
	- o Dependen de la variabilidad de la demanda y de la exactitud de los pronósticos
- Inventarios obsoletos
- Material sin movimiento
- Stock perdido

 $\overline{a}$ 

<sup>3</sup> Bravo, J. (1995). *Compras e Inventarios.* Madrid, España: Diaz Santos S. A.

Para llevar un control de inventarios dentro de almacén, se recomienda realizar controles a través de diferentes métodos como lo son:

#### **Modelos para el control de inventarios**

Moyer, Mcguian y Kretlow (2000) definen los modelos para el control de inventarios como el conjunto de técnicas y métodos cuya finalidad es poder administrar y controlar de manera eficiente y eficaz, un recurso tan importante para la empresa como lo es un inventario. Los autores describen los siguientes métodos como los más comunes y usados actualmente.

Sistema ABC: Este sistema analiza y divide las partidas de inventarios de una compañía con base en su costo en tres grupos. El grupo A se descompone de aquellas partidas con un valor monetario relativamente elevado pero que se representa un porcentaje relativamente menor de las partidas totales, mientras que el grupo C contiene a las partidas con valor monetario reducido pero que constituyen un gran porcentaje de las partidas totales.

El grupo B contiene los artículos que agrupan una posición intermedia entre los grupos A y C.

Los artículos "A" que son aquellos en los que la empresa tiene mayor inversión, estos representan aproximadamente el 20% de los artículos del inventario que absorben el 90% de la inversión. Estos son los más costosos o los que rotan más lentamente en el inventario.

Los artículos "B" son aquellos que les corresponden la inversión siguiente en términos de costo. Consisten en el 30% de los artículos que requieren el 8% de la inversión. Los artículos "C" son aquellos que normalmente en un gran número de artículos corresponden a la inversión más pequeña. Consiste aproximadamente el 50% de todos los artículos de inventario, pero solo el 2% de la inversión de la empresa en inventario.

De esta forma el sistema ABC trata de realizar la clasificación de los artículos de cada inventario conforme a su costo y así prestarle mucha atención y de mayores cuidados a los artículos que sean más costosos para proceso productivo.

#### **Modelo básico de la cantidad económica solicitada (EQQ)**

En su modalidad más simple, el modelo EQQ se basa en el supuesto de que la demanda de usos anuales de un artículo específico se conoce con certeza. También supone que esta demanda es estacionaria o es uniforme a lo largo del año, es decir, se excluye la posibilidad de fluctuaciones en la tasa de la demanda. Finalmente, en este modelo también se parte del supuesto de que los pedidos para restablecer el inventario de un artículo se surten al instante. La misma se halla a través de la siguiente fórmula:  $Q^*=\sqrt{2SD/C}$ 

Donde:

 $\overline{a}$ 

Q= cantidad pedida en unidades.

D= demanda anual del artículo, en unidades.

S= costo de colocación y recepción de un pedido o costo de preparación.

C= costo de acarreo anual de 1 unidad del articulo en inventario

T=tiempo del ciclo de vida de inventario.

#### **Extensiones del modelo básico EQQ**

Inventarios de seguridad: es un inventario adicional que se mantiene para protegerse contra los cambios en la tasa de ventas o en las demoras de producción embarque o abastecimiento. El inventario de seguridad varía de situación en situación pero, en general aumenta cuando: la incertidumbre de los pronósticos de las demandas, con los costos y con la probabilidad de que ocurran demoras en la recepción de los almacenes. El inventario de seguridad óptimo disminuye a medida en que aumenta el costo de mantenimiento de dicho inventario adicional.<sup>4</sup>

<sup>4</sup> Moyer, M. K. (2000). *Administracion Clasica.* España.: Learning.

Sistemas computarizados: Weston y Brigham (1994:569) establecen que un sistema de control de inventario en el cual se usa una computadora para determinar los puntos de reorden y para ajustar los saldos del inventario. La computadora empieza con un conteo del inventario en su memoria, a medida que se realizan retiros estos son registrados por computadora, debido a que cada producto contiene un código de barras que cuando un artículo sale del almacén la computadora lo registra.

Los métodos descritos de manera sencilla la forma en que se pueden controlar el inventario, con la finalidad de evitar los costos a consecuencia del mal cálculo de la mercancía que se puede adquirir y en qué momento deben hacerse el respectivo pedido de manera que se aprovechen mejor este recurso.<sup>5</sup>

Debido a la información analizada por los autores, lo que se aplicará para el desarrollo del presente proyecto es una propuesta propia, debido que los modelos explicados son un poco complejos para la empresa, es por eso que se optó por realizar un diseño de sistema de control de inventarios que se llevará a cabo en plantillas de Excel, pues es algo propio para la empresa y de fácil manejo para el personal, además su elaboración es muy acorde a las necesidades del restaurante.

 5 F. Weston, B. (2005). *fundamentos de administracion financiera.* cengage learning.

### <span id="page-10-0"></span>**Metodología.**

El inventario es una parte esencial para el éxito comercial de toda empresa, pues en ellos está involucrado el abastecimiento de materia prima y producción de artículos terminados, es por ello que de es de vital importancia para la comercialización de los productos, pues se tiene un mejor control en las entradas y salidas de la mercancía.

Por tal motivo, la empresa está convencida que si se controlan las entradas y salidas se disminuyen los costos y las mermas, y podrá ofrecer un mejor servicio hacia sus clientes; para ello necesita saber que productos son de mayor demanda y así satisfacer las necesidades del restaurante. Actualmente no cuenta con un sistema de control de inventarios, por lo que en este trabajo se desarrolló una propuesta, en plantillas de Excel.

La metodología aplicada en el proceso consistió en clasificar y reacomodar los materiales, manejo de hojas de registro y un sistema de inventarios en plantillas de Excel; todo esto ayudó a tener un mejor control en las entradas y salidas de la mercancía, y un conocimiento de los materiales para optimizar al abastecimiento y mejoramiento de la empresa. También, de utilizó un software en el sistema de inventarios que ayudó a controlar las entradas y salidas, pues la empresa no cuenta con otros recursos disponibles.

Para la implementación del proyecto se llevaron a cabo cuatro pasos distribuidos en incisos; en el primer inciso se realizaron clasificaciones de los materiales, en el segundo se reacomodaron, mientras que el tercero consistió en la utilización de formatos para el registro de los materiales y en el cuarto se desarrolló el diseño del sistema de control de inventarios utilizando las plantillas de Excel, usando fórmulas para su mejor optimización. En seguida se detalla más ampliamente cada uno de de los pasos realizados.

11

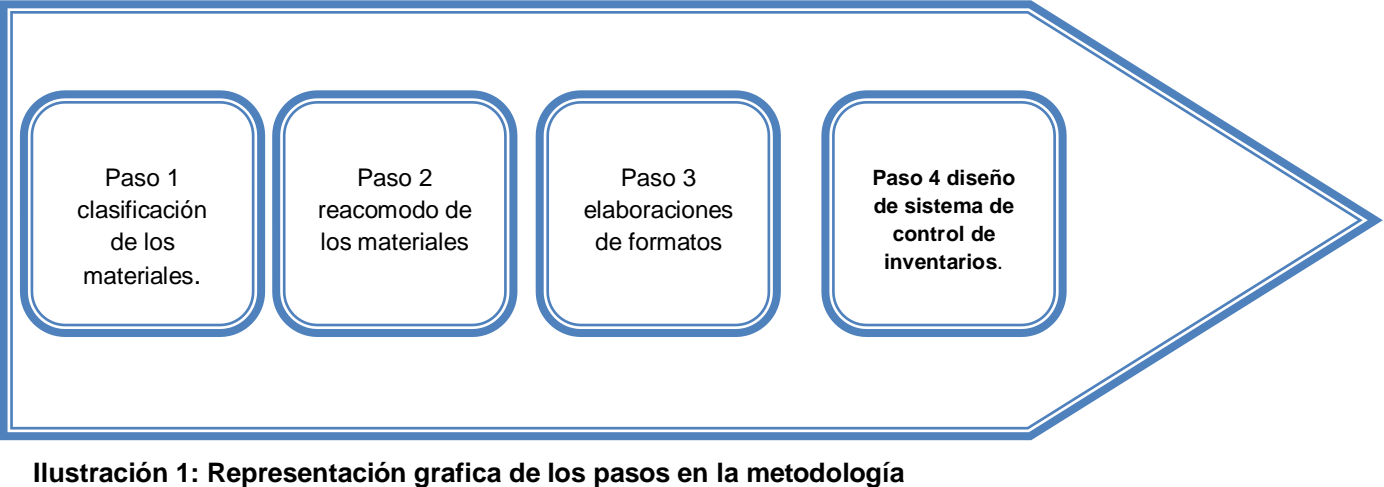

Fuente: Elaboración propia

#### <span id="page-11-0"></span>**Paso 1: Clasificación de los materiales.**

El almacén cuenta con varios productos, y se realizó su categorización a través de un código de colores, que el encargado del almacén tomó en cuenta para tener un mejor control de la mercancía. La clasificación se muestra en la siguiente tabla.

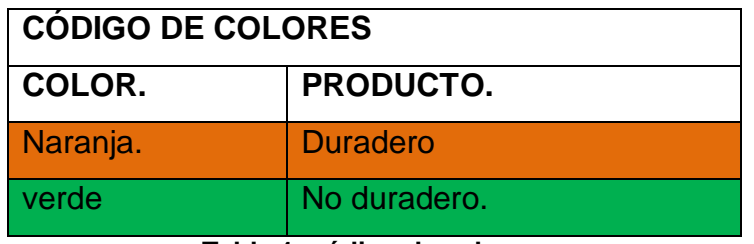

**Tabla 1: código de colores.** Fuente: Elaboración propia.

<span id="page-11-1"></span>El saber el significado de cada color ayudó a reconocer la clasificación de los productos para que a la persona encargada del almacén se le facilite la búsqueda, por ejemplo los más frescos que son la carne, pollo, cerdo, pescados, mariscos y las verduras son de poca duración en el refrigerador; es por eso que se debería comprar diariamente, pero eso dependerá de la necesidad del restaurante, para brindarle una mejor calidad al cliente.

#### **Paso 2: Reacomodo de los materiales.**

Dentro de los reacomodos están debidamente señalizados con los colores que les fueron asignados. Esto ayudó a la empresa a distribuir los espacios así como tener un amplio conocimiento de los materiales.

Esto trajo nuevas entradas de mercancías para elaboración de nuevos platillos. Dentro del almacén se rediseñó un lay out, para su mejor distribución y obtener un área específica para el almacenamiento de las mercancías, dentro del cual se reacomodaron los materiales según el color que se les fue asignando.

La bodega en la que actualmente se encuentra situado el almacén del restaurante tiene un área de 4m X 5m., tiene solamente una puerta, solo una ventana por lo que el ambiente es un poco oscuro. El almacén está ubicado a un costado de las oficinas. Su distribución se ilustra en la figura 2.

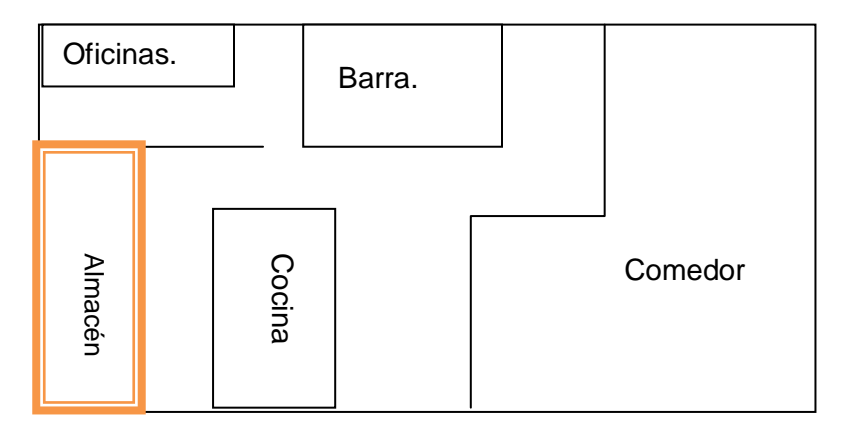

<span id="page-12-0"></span>**Ilustración 2: distribución del almacén.** Fuente: Elaboración propia.

#### **Paso 3: Elaboración de formatos.**

Después de haber realizado las clasificaciones y los reacomodos se desarrollaron diferentes formatos como son la bitácora de control de inventarios, con el objetivo de regular las entradas y salidas de las mercancías, así como la requisición de compra para realizar los pedidos.

El siguiente formato ayudó al restaurante a tener control de lo que se realiza dentro del almacén, como son las entradas y salidas de manera manual, pues en ocasiones el responsable no se encontraba y dejaba de encargado a otra persona, es por eso que se pensó en realizar este tipo de formatos para que no se perdiera el control.

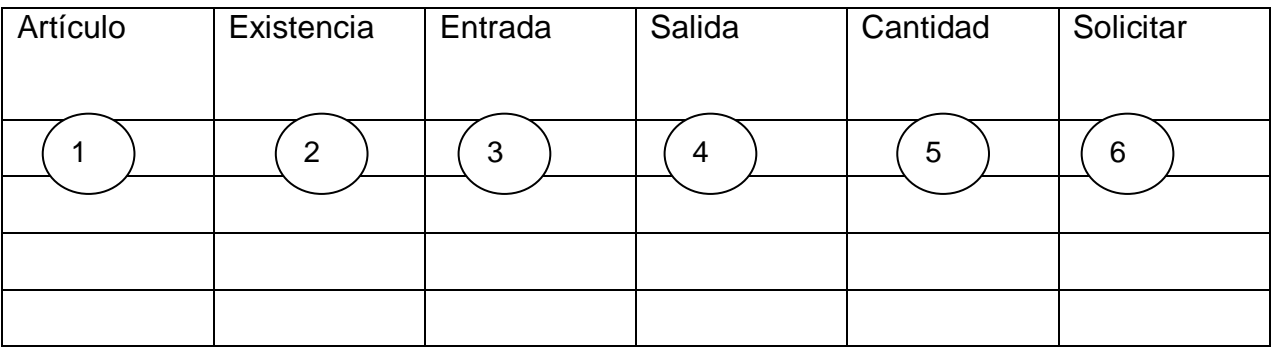

#### <span id="page-13-0"></span>**Tabla 2: formato de bitacora de registro diario del almacen.**

Los pasos para el llenado de este formato son los siguientes:

- 1. Artículo: anotar el nombre del producto.
- 2. Existencias: cuanto existe en el almacén del producto mencionado.
- 3. Entrada: cantidad de producto existente en el almacén.
- 4. Salida: cuanto salió del producto, anotar cantidad exacta.
- 5. Cantidad total: productos disponibles en el almacén.
- 6. Solicitar: cuanto voy a requerir para iniciar mi nueva producción.

Este formato se utilizó de forma provisional para el restaurante, debido que cuando se utilizó el sistema de plantillas de Excel, dejó de funcionar como tal, sólo se usó en casos de emergencias, por ejemplo cuando el almacenista no se encontraba y dejaba cubriendo su área de almacén, y al mismo tiempo estar cubriendo caja.

Otro formato utilizado fue el de solicitud de compra, el cual ayudó para que el gerente manifestara las nuevas requisiciones de compra; esto con el fin de que organizarán bien los pedidos y no hubiera faltante, para que la producción no se detuviera. En formato se muestra a continuación.

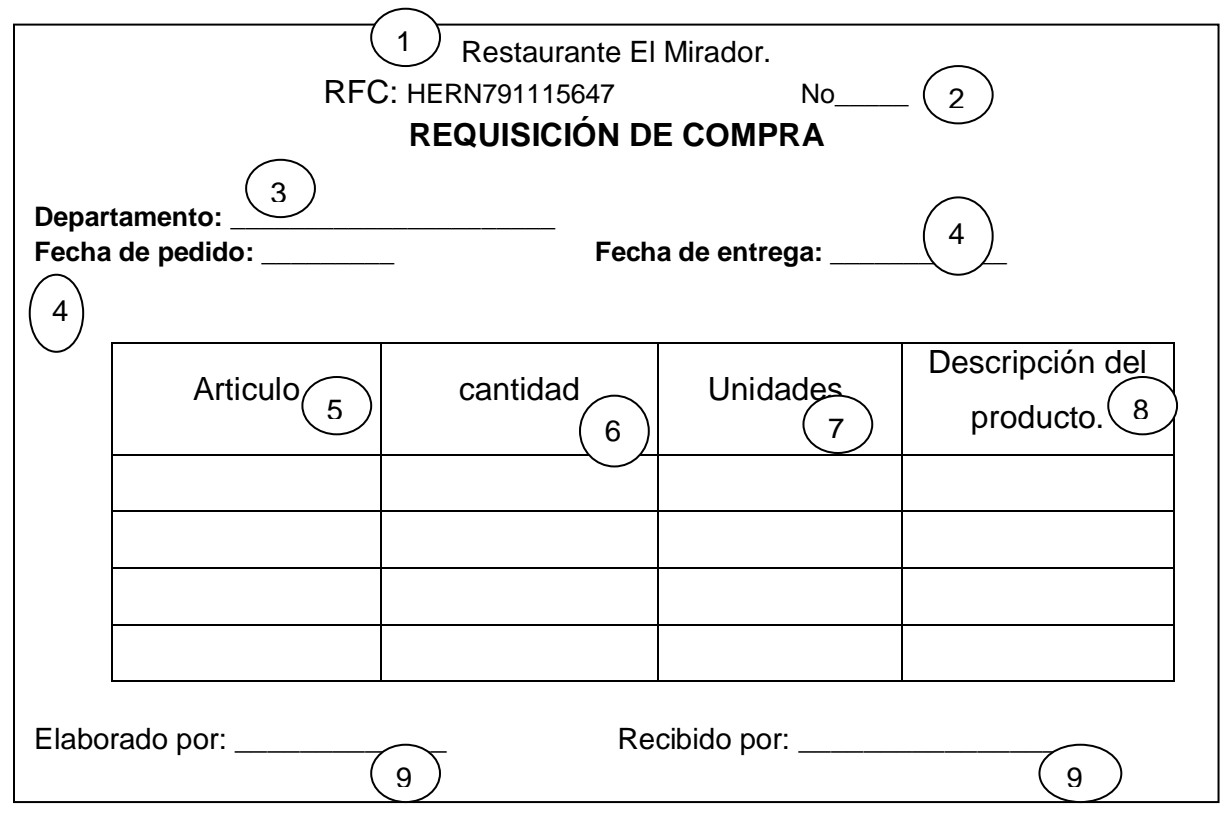

**Tabla 3: requisición de compra.** Fuente elaboración propia.

#### <span id="page-14-0"></span>**Requisición de compra de artículos.**

Es un documento en el cual se solicitan las materias primas y suministros que se van a emplear en el proceso productivo en el restaurante El Mirador, el restaurante lo utilizó siempre que pretendía hacer pedidos, en seguida se muestra las descripción de las partes que lo componen:

- 1. Nombre de la empresa: nombre completo de la empresa de la cual se está realizando el pedido.
- 2. Requisición No: Espacio utilizado por la empresa en el que se asigna el folio único que le corresponde a la requisición.
- 3. Departamento: se coloca el nombre de departamento del cual se adquiere la requisición.
- 4. Fecha de entrada y salida: Indica el día, mes y año de la elaboración de la requisición.
- 5. Artículo: Nombre del producto adquirido.
- 6. Cantidad. El número que indique la cantidad de los artículos solicitados.
- 7. Unidad: Unidad de medida del artículo por adquirir; por ejemplo: pieza, cajas, frasco, kilogramos etc.
- 8. Descripción del artículo: realizar una breve descripción de que articulo vamos a adquirir.
- 9. Firmas: El nombre y firma del titular de la dependencia y firma de la persona encargada del departamento.

Con base a lo anterior, la aplicación de los formatos fue un complemento de importancia para la empresa, pues con ellos el encargado del almacén organizó y controló las mercancías al recibirlos por el personal del restaurante.

#### **Paso 4: Diseño del sistema de control de inventarios en Excel.**

Con los pasos anteriores, se desarrolló un sistema de control de inventarios, el cual ayudó a la persona encargada del almacén a agilizar los pedidos, debido que es importante llevar un buen control de estos, pues de ellos depende el nivel de producción para cubrir la demanda de los clientes de manera satisfactoriamente.

Se instaló el sistema por medio de una computadora, para el manejo de inventario y control de pedidos. Para ello se aprovecharon los recursos que se tienen, como las hojas electrónicas vinculadas entre sí y el equipo humano idóneo para operarlas.

Este sistema busca optimizar los recursos de materiales con las que una persona cuenta al trabajar, reduciendo tiempo y costos. El sistema permitirá obtener información de una manera rápida, exacta y a tiempo, al tener definido cómo se controlará físicamente los productos en el almacén y partiendo de ello para su fácil localización.

Se intenta que en la estructura del sistema se pueda consultar la cantidad existente y las necesidades del restaurante para así hacer los pedidos a tiempo no se tenga faltantes para realizar la nueva producción.

Dentro del restaurante ¨ El mirador¨ se realizó el inventario de todos los bienes de la empresa y se hizo su clasificación en el área de cocina, mesas, bebidas, baños, con el fin de llevar un mejor control de los productos existentes; todo se registró dentro del sistema elaborado en hojas de Excel.

Los pasos requeridos para entrar al sistema se muestran en los siguientes:

**a) Pasos para la instalación de sistema de control de inventario**

- **Paso 1: Abrir documentos.**
- **Paso 2: Abrir documentos/carpeta diseño de inventarios.**
- **Paso 3: Seleccionar la opción control de inventarios.**

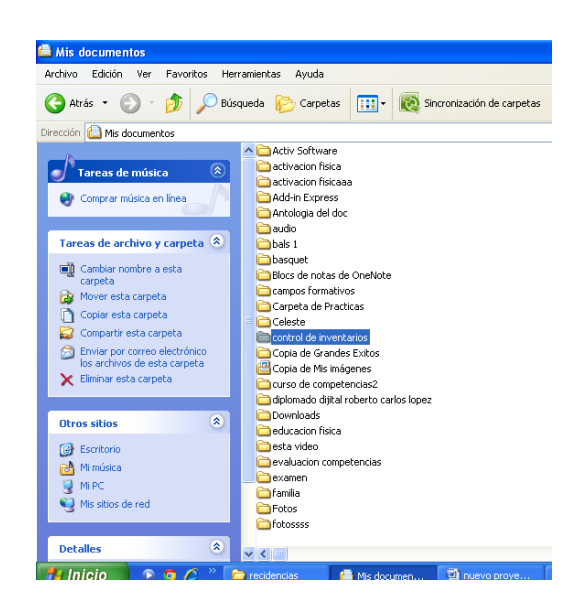

**Ilustración 3: Inicio de plantillas de Excel.**

<span id="page-16-0"></span>En esta parte solo se aplica la función para poder abrir las plantillas, y así poder encontrar el archivo en el cual se diseñó el control de inventarios que servirá para regular las entradas y salidas.

**Una vez realizada la función anterior se localiza el archivo y se abre control de inventarios para comenzar a trabajar.**

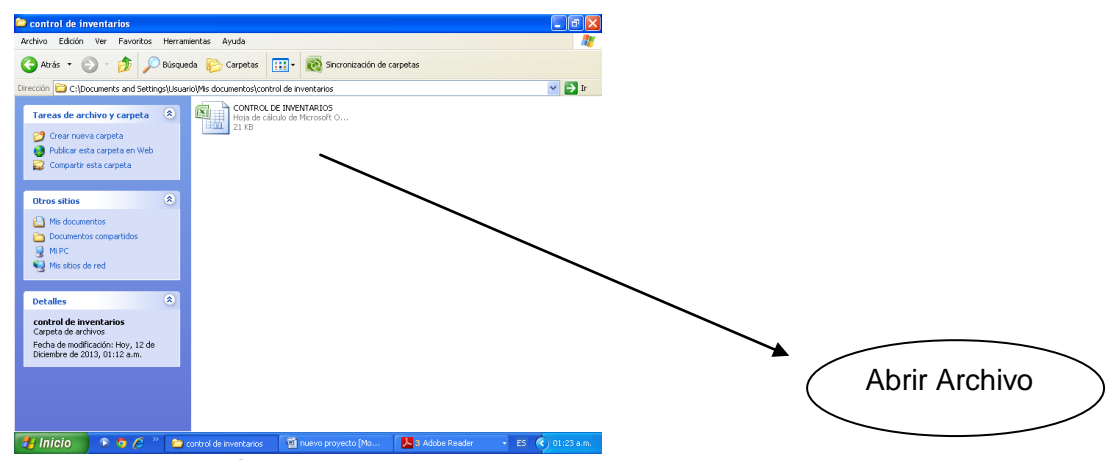

**Ilustración 4: formato de control de inventarios.**

<span id="page-17-0"></span>**b) En el menú principal se encuentran las opciones del sistema de control de inventarios de autocontrol de la empresa.**

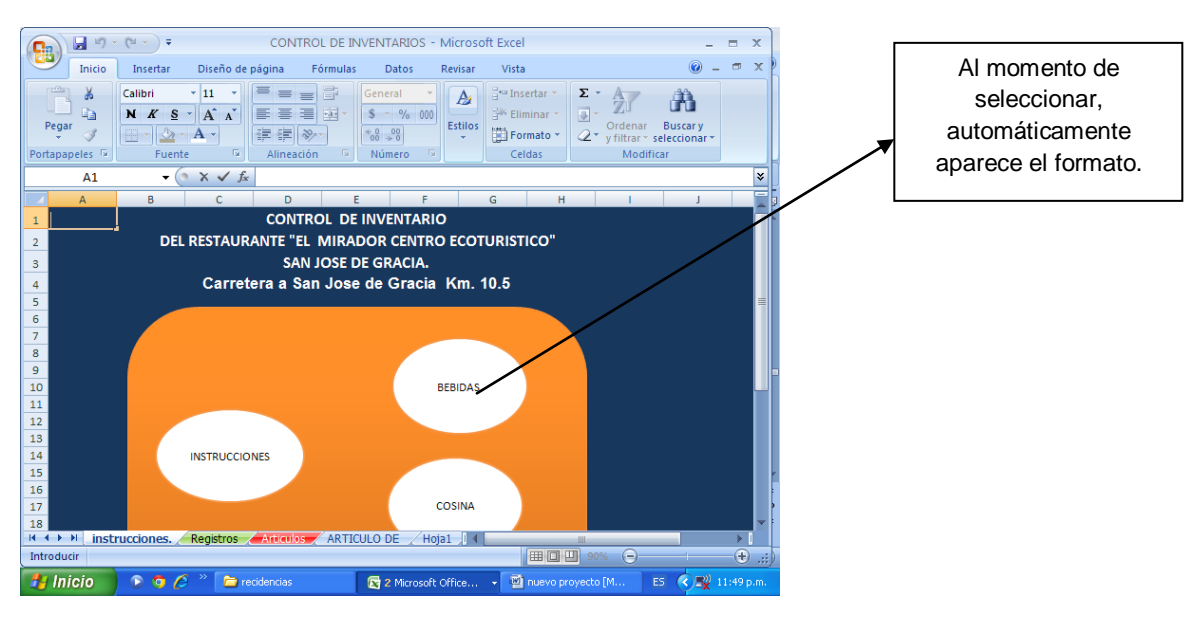

**Ilustración 5: Opciones de control de inventario**

**.**

**c) Dentro del sistema de control de inventarios se llevaron a cabo los registros de artículos en una hoja de Excel, para aplicarle fórmulas las cuales ayudaron a realizar las cosas automáticamente, casi en su totalidad.**

La hoja en el cual se llevaron a cabo los registros, se muestran a continuación.

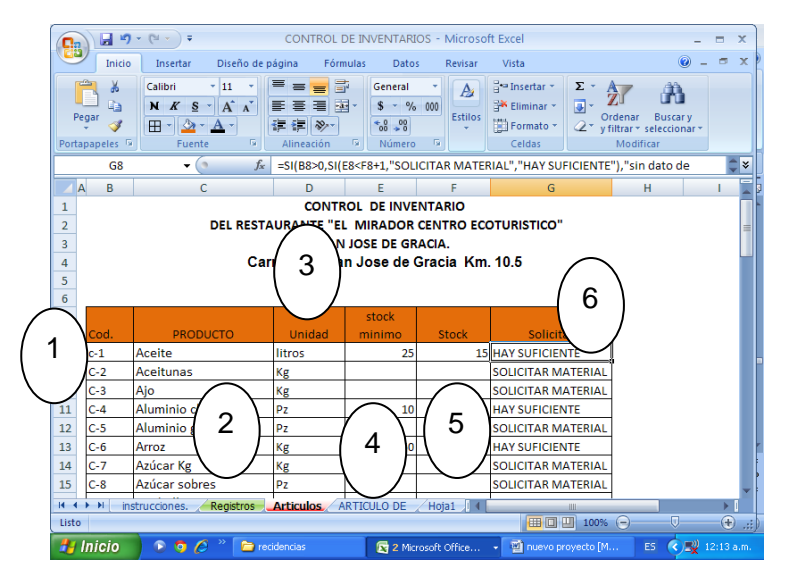

**Ilustración 6: Articulos del restaurante.**

<span id="page-18-0"></span>La descripción del sistema de artículos se muestra a continuación:

- 1. **Código:** se le asigno un código a cada producto para su búsqueda. Esto permite que la hoja de registro al introducir el código automáticamente aparece el nombre del producto, una ventaja que tiene esto es que no es necesario estar buscando en todas las listas de productos y una desventaja es que se tiene que aprender todos los códigos de memoria, así como que código le corresponda a cada producto.
- 2. **Productos:** se ingresa la lista de los productos que se encuentran en el restaurante y al termino del ingreso de todos los productos se ordenó alfabéticamente, y de acuerdo a las letras se le asignó el código seguido de la primera letra como fue su clasificación ejemplo si se requiere registrar la entrada de artículo de cocina solo se coloca la letra C-11 seguida de la numeración del producto.
- 3. **Unidad:** sistema de medición de los productos por ejemplo: piezas, kg, etc.
- 4. **Stock mínimo:** cantidad mínima de un artículo que se desea tener en stock en todo momento. Este permite ingresarlo en unidades o en días, según sea el caso.
- 5. **Stock:** cantidad de materia que necesitas tener almacenada para alguna producción no planeada.

6. **Solicitar:** esta opción indica si hay material existente o si ya se terminó en de stock mínimo, en caso de que ya se haya terminado sale una frase de requerir material.

En este diseño, se realizó un listado de materiales, en el cual se registraron las entradas y salidas, al mismo tiempo se reflejaban en el stock de seguridad, dando la necesidad o cuanto se va a solicitar para que la producción siguiera su curso.

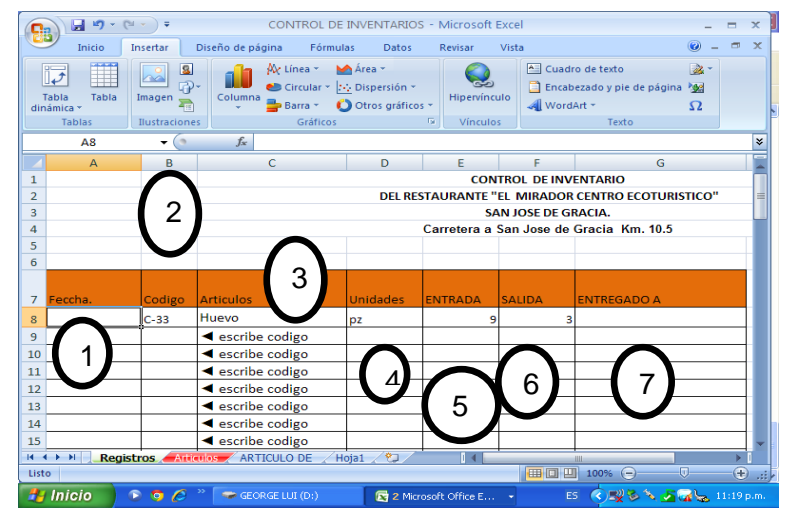

**d) Sistema de llenado de control de inventarios.**

**Ilustración 7: Registro de mercancias.**

<span id="page-19-0"></span>La descripción del sistema se muestra a continuación:

- 1.- Fecha: se coloca el día, mes y año en el cual ingresó la mercancía.
- 2.- Introducir código para búsqueda de material.
- 3.- Artículo buscado (aparece automáticamente al introducir códigos)
- 4.- Cantidad existente: muestra la cantidad total de las mercancías.
- 5.- Registro de entradas de artículos.
- 6.- Registro de salidas de la mercancía.

7.- Total de mercancía: en este a apartado muestra las entradas menos las salidas, y esto nos da el total de mercancía en existencia.

Dentro del archivo se puede visualizar la existencia de todos los productos a través de un listado, así como las entradas y salidas de las mercancías; este simple diseño permite al almacenista introducir los datos con mayor facilidad.

Para mantener productos en el almacén se debe tener un *stock* mínimo de productos, de modo que cuando exista un agregado o pedido a última hora, se pueda suplir en el menor tiempo posible.

El personal para el manejo del sistema de control de inventarios no debe ser calificado, debido a la simplicidad de su estructura, ya que con el uso del mismo va adquiriendo experiencia. Esto minimiza costos al no tener capacitación constante y mantenimiento profesional del sistema

Algo importante que se debe destacar es que la persona encargada del almacén asumió la responsabilidad de aprenderse los códigos para agilizar el llenado, así como realizar los ajustes necesarios para su fácil manejo.

.

## <span id="page-21-0"></span>**Resultados**

En los resultados obtenidos se determinó que con la implementación de un sistema de control de inventarios, se lograron los objetivos planeados que fue regular las entradas y salidas de la mercancía con la finalidad de que al restaurante se le facilitaran los registros y obtener información más eficiente y confiable, para así poder realizar los estados financieros y toma de decisiones.

Todo lo realizado en la clasificación se obtuvo beneficios muy favorables para el restaurante, en los cuales se visualizan los siguientes:

- Conocimiento de los materiales.
- Saber el periodo de caducidad.
- Separar los materiales duraderos de los no duraderos.
- Para saber cuáles son las cosas que faltan.

Con la información anterior se realizó un reacomodo de los materiales para su mejor ubicación, esto trajo consigo muchos beneficios, como lo son:

- Ahorro de dinero.
- Espacios físicos más grandes.
- Organización de materiales.
- Facilidad en la búsqueda de los productos.
- Visibilidad en los productos.
- $\bullet$

Del trabajo se confirmó lo que anteriormente se llevó a cabo la elaboración de formatos para registrar las entradas y salidas, así como también se elaboro una requisición para la adquisición de nuevas mercancías, todo esto trajo consigo los siguientes beneficios:

- Control de entradas y salidas.
- Menores mermas.
- Saber que fechas entro la mercancía y que fechas salió.
- Mejores procesos.
- Control de la producción.
- Pedidos más controlados.
- No tener faltantes para realizar la producción.

Del trabajo que se realizó como la clasificación, reacomodo de las mercancías, elaboración de formatos se diseño un sistema de control de inventarios en plantillas de Excel, lo cual era lo que necesitaba el restaurante para llevar un mejor control, y tener mejores ganancias para la misma.

Al realizar el proceso de forma computarizada, los costos son menores a largo plazo, debido al ahorro de papel, cinta para impresora por su característica de ser usada en varias ocasiones, de tal manera que la cantidad de papel archivado es menor, reduciendo espacio físico. El restaurante comparo los resultados anteriores con los resultados actuales y se dio cuenta que habían disminuido notablemente las mermas.

Mediante los resultados obtenidos, se logra establecer que el restaurante está en la capacidad de cubrir los pedidos para evitar pérdidas, tanto de productos como de clientes. Debido al volumen y la variedad de productos que se maneja actualmente y teniendo una visión de crecimiento hacia el futuro, se considera necesario contar con un diseño de control de inventarios en el almacén a través de plantillas de Excel, para que ayude a controlar entradas y salidas para determinar los beneficios alcanzados por el restaurante.

### <span id="page-23-0"></span>**Conclusiones**

El diseño de sistema de control de inventarios permite al gerente, dar soluciones a sus inconvenientes más comunes en las actividades de su empresa. El manejo de inventarios eficaz y eficiente trae varios beneficios como son: venta de productos óptimos estandarización de la calidad, mayores utilidades.

Con el diseño de inventario se logro disminuir el porcentaje de error en la realización de pedidos, ya que éste calcula entradas y salidas del producto, obteniendo un valor más exacto de las mercancías, así como también generando las necesidades de compra. Se optimiza el tiempo y los recursos con el diseño implementado, ya que no se duplican las tareas de ingreso de productos gracias a su diseño con hojas de cálculo interrelacionadas con la función vínculos, que permiten tener acceso a más de un archivo.

Lo que se pretende con este diseño es una manera práctica y rápida de llevar a cabo la elaboración de informes y de poder calcular de manera eficiente la cantidad de productos que se deben pedir para abastecer el almacén, para llevar un mejor control en los inventarios de producto terminado.

# **Programa de actividades Cronograma de actividades**

<span id="page-25-6"></span><span id="page-25-5"></span><span id="page-25-4"></span><span id="page-25-3"></span><span id="page-25-2"></span><span id="page-25-1"></span><span id="page-25-0"></span>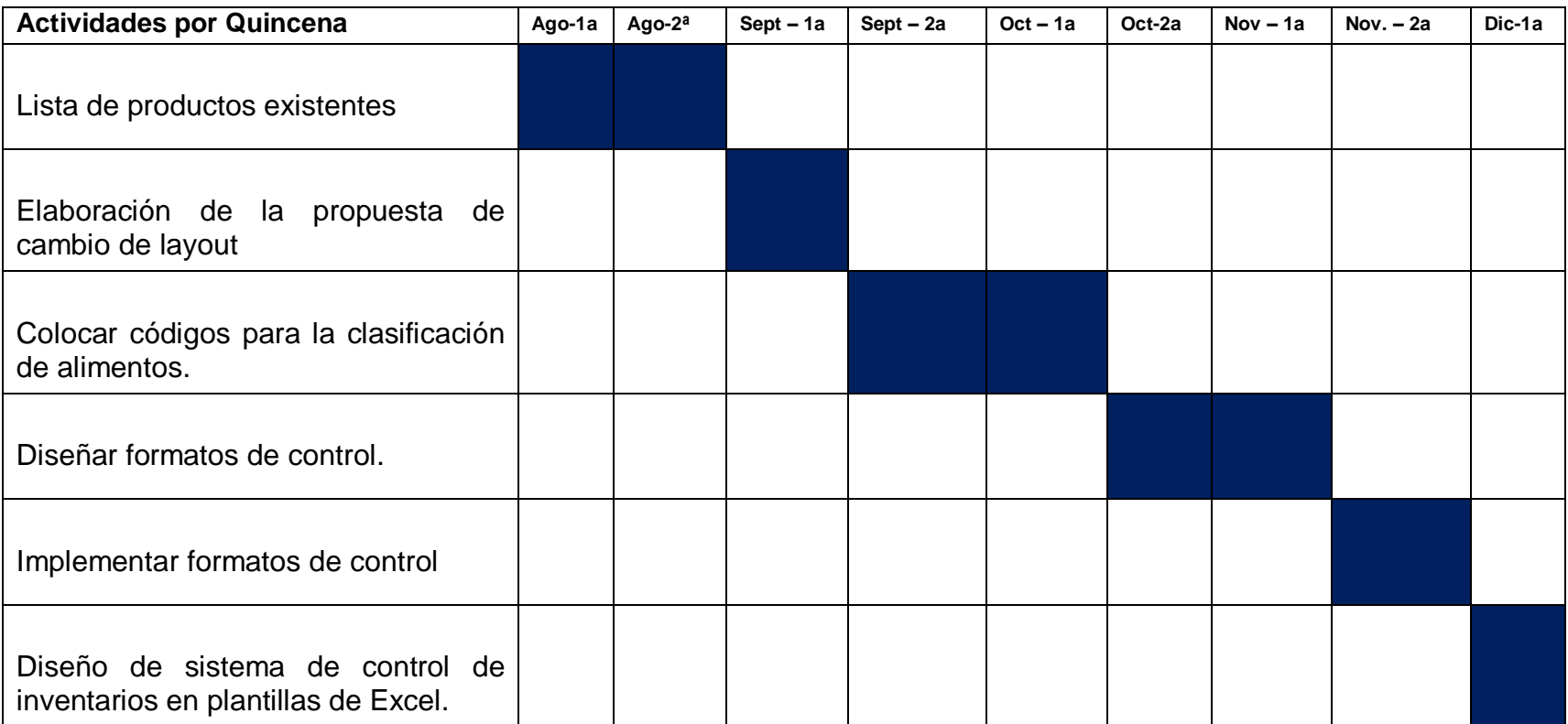

### <span id="page-26-0"></span>**Referencias**

Bravo, J. (1995). *Compras e Inventarios.* Madrid, España: Diaz Santos S. A.

F. Weston, B. (2005). *fundamentos de administracion financiera.* cengage learning.

Roca, C. M. (2004). *presupuestos para la empresa de manufactura.* colombia: zorla sotomayor o.

Roman, J. S. (2003). *establecimiento de sistemas de Control Interno.* Changage Learning.

Moyer, M. K. (2000). *Administracion Clasica.* España.: Learning.